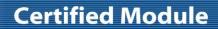

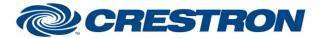

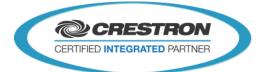

Partner: QSC-Q-SYS Model: Q-SYS Cores Device Type: DSP

| GENERAL INFORMATION         |                                                                                                    |  |
|-----------------------------|----------------------------------------------------------------------------------------------------|--|
| SIMPLWINDOWS NAME:          | Q-SYS [Level Control] V5.1                                                                                                    |  |
| CATEGORY:                   | Q-SYS V5                                                                                                    |  |
| VERSION:                    | V5.1                                                                                                    |  |
| SUMMARY:                    | This module is used to control level/value of a gain type object.                                                                                                    |  |
|                             | NOTE: Requires Crestron Database and Crestron Device Database v200 or later.                                                                                                    |  |
| GENERAL NOTES:              | This module is used to control a Q-SYS named control object, as defined in the Q-SYS software. It is to be used in partner with one Q-SYS Core module with the same Core ID parameter. This module can be used to control gains/levels on defined objects. |  |
| CRESTRON HARDWARE REQUIRED: | Ethernet Card – 3-Series Only                                                                                                    |  |
| SETUP OF CRESTRON HARDWARE: | 3-Series Only                                                                                                    |  |
| VENDOR FIRMWARE:            | Unknown                                                                                                    |  |
| VENDOR SETUP:               | Setup of Q-SYS Design file, "Named Controls" of desired components for control.                                                                                                    |  |

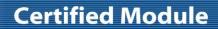

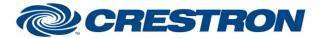

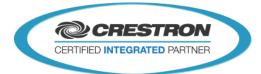

Partner: QSC-Q-SYS Model: Q-SYS Cores Device Type: DSP

| CONTROL:         |   |                                                                                                    |
|------------------|---|----------------------------------------------------------------------------------------------------|
| Initialize       | D | Hold to initialize, and register this module to its respective Core module. Usually driven from the "Initialized" signal of the Core module.                                                                                                    |
| [Value_In_%]     | Α | Optional – Value to set relative position of a gain to its object. Valid values are 0%-100% (0d-65535d),                                                                                                    |
| [Value_In_%_RL]  | Α | Optional – Value to set relative position of a gain to its object. Valid values are 0%-100% (0d-65535d), This value will be ramped, or rate limited (defined by parameter). Usually attached to an Analog Initialize.                                                        |
| [Value_In_dB]    | Α | Optional – Value to set direct value of a gain type object. Valid values are based on min and max of Q-SYS object. Valid format 200d = 20.0dB, -523d = -52.3dB.                                                                                                    |
| [Value_In_dB_RL] | Α | Optional – Value to set direct value of a gain type object. Valid values are based on min and max of Q-SYS object. This value will be ramped, or rate limited (defined by parameter). Usually attached to an Analog Initialize. Valid format 200d = 20.0dB, -523d = -52.3dB. |
| [Level_Up/Down]  | D | Optional – Raises and Lowers current value of object (based on relative value)                                                                                                    |
| [Poll_Enable]    | D | Optional – Hold high to add object to Core polling group, object will be "polled" at the interval defined by the Core module. Recommend to use only when viewing/needing this value. E.g. when viewing desired page.                                                         |

| FEEDBACK:          |   |                                                                                      |
|--------------------|---|--------------------------------------------------------------------------------------|
| [Value_Out_%]      | Α | Optional – Current relative value of a gain type object (0%-100%).                   |
| [Value_Out_dB]     | Α | Optional – Current direct value of a gain type object -1000d = -100.0dB, 50d = 5.0dB |
| [Value_Out_String] | D | Optional – Current direct value of a gain type object in a string format.            |

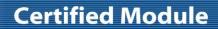

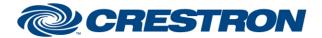

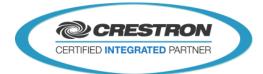

Partner: QSC-Q-SYS Model: Q-SYS Cores Device Type: DSP

| PARAMETERS:   |      |                                                                                                    |
|---------------|------|----------------------------------------------------------------------------------------------------|
| Core ID       | Dec  | Used to register this module to its respective Core Module.                                                                                 |
| Named Control | S    | String to identify the object in Q-SYS design to control. Setup in the Q-SYS design software.                                               |
| Ramp Time     | Dec  | Value to determine overall ramp time of object. Raise/Lower, or Analog inputs_RL                                                            |
| Feedback Ramp | List | Yes – will smooth out feedback ramping process when no input is being provided. This all is in relation the Core module poll interval time. |

| TESTING:                         |                                                                                                    |  |  |
|----------------------------------|----------------------------------------------------------------------------------------------------|--|--|
| OPS USED FOR TESTING:            | v4.001.1012                                                                                                    |  |  |
| SIMPL WINDOWS USED FOR TESTING:  | 4.14.20                                                                                                    |  |  |
| DEVICE DB USED FOR TESTING:      | 200.00.015.00                                                                                                    |  |  |
| CRES DB USED FOR TESTING:        | 200.00.004.00                                                                                                    |  |  |
| SYMBOL LIBRARY USED FOR TESTING: | 1112                                                                                                    |  |  |
| SAMPLE PROGRAM:                  | Q-SYS V5.0 Demo Program                                                                                                    |  |  |
| REVISION HISTORY:                | V4.0 – Completely Revamped Module Set.  V4.2 – Fixed Initialization Issue, More Efficient  V5.0 – Recompiled with Newtonsoft v4.0.8.0 for Crestron Database v200 |  |  |